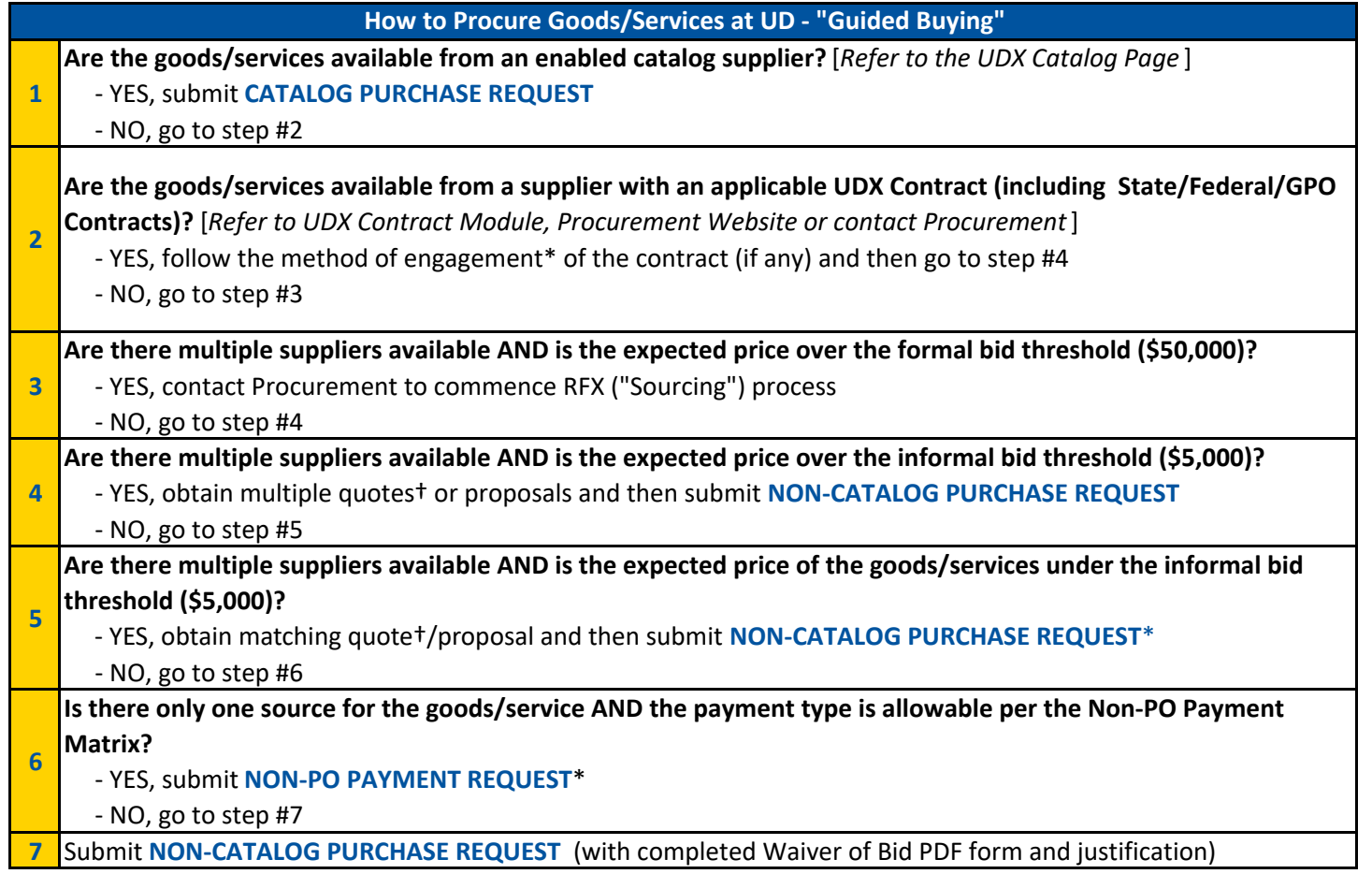

*\* - use of a p-card, if available to the user and within the user's limits, may also be appropriate in this situation.*

*† - for guidance as to what should be in a quote, please see our [Quote Guidance document](https://www1.udel.edu/procurement/docs/QuoteGuidance.pdf) .*

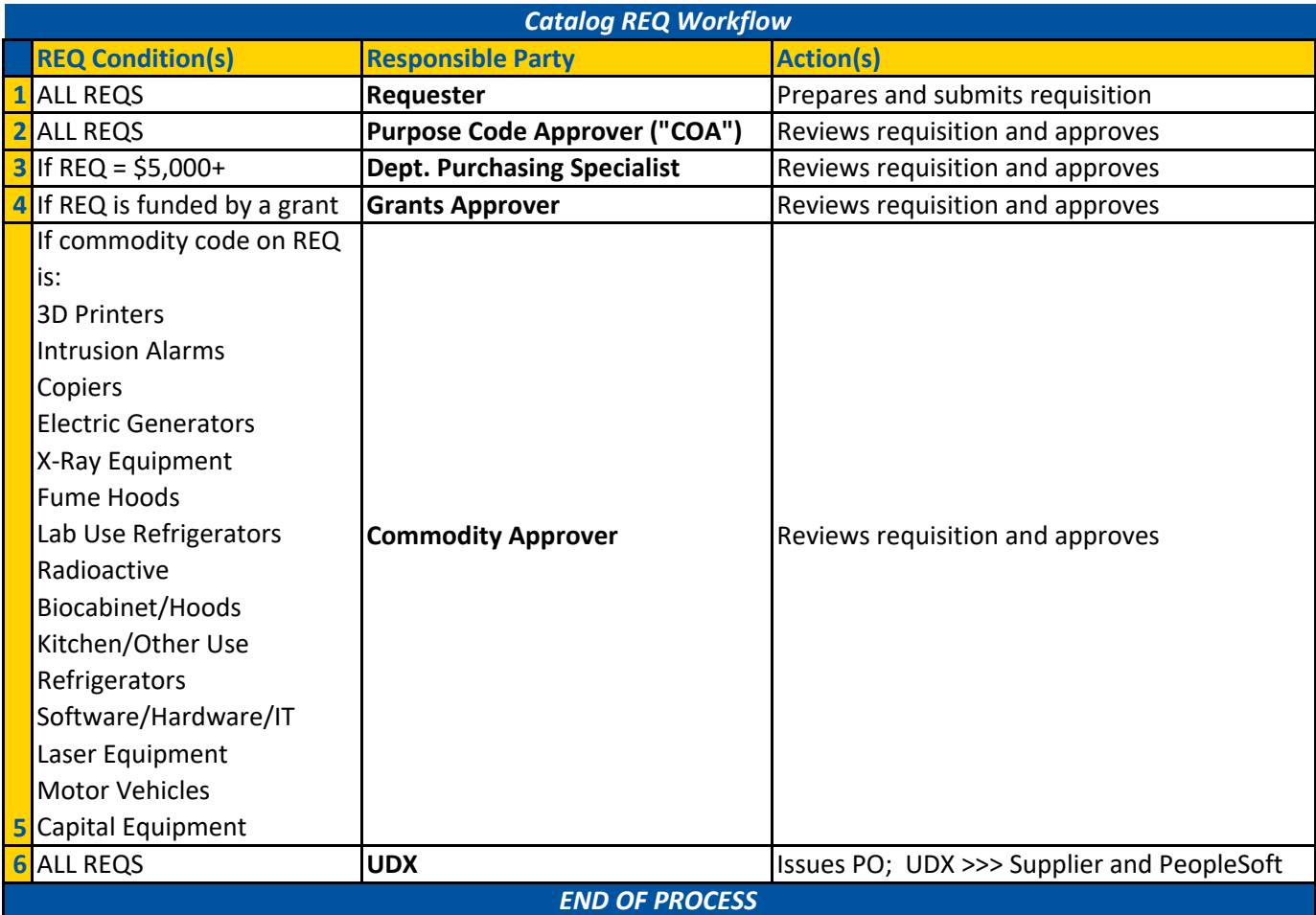

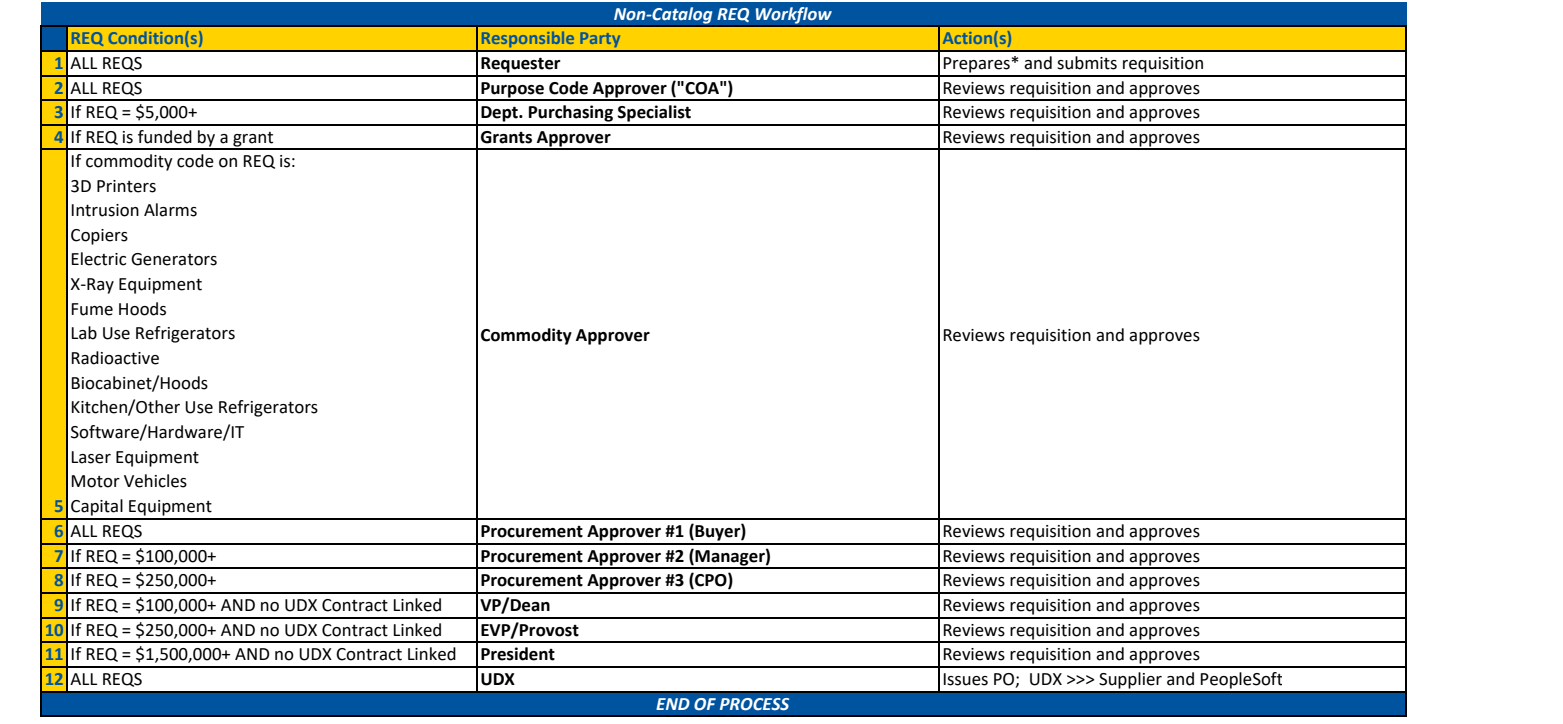

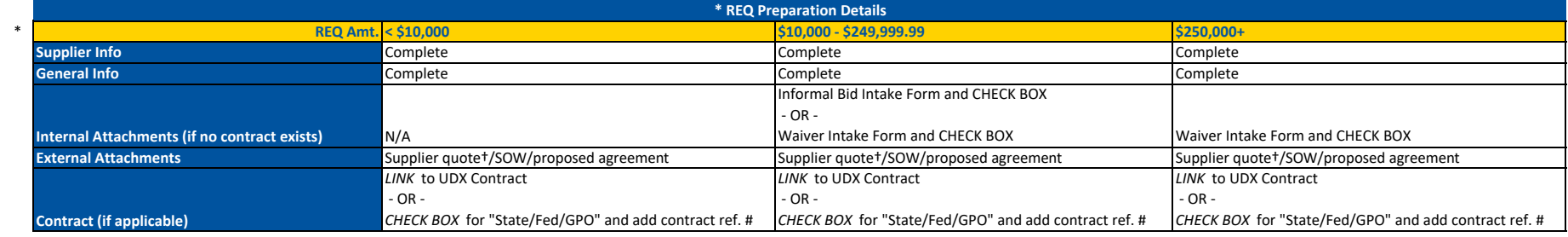

t - for quidance as to what should be in a quote, please see our Quote Guidance [document](https://www1.udel.edu/procurement/docs/QuoteGuidance.pdf).

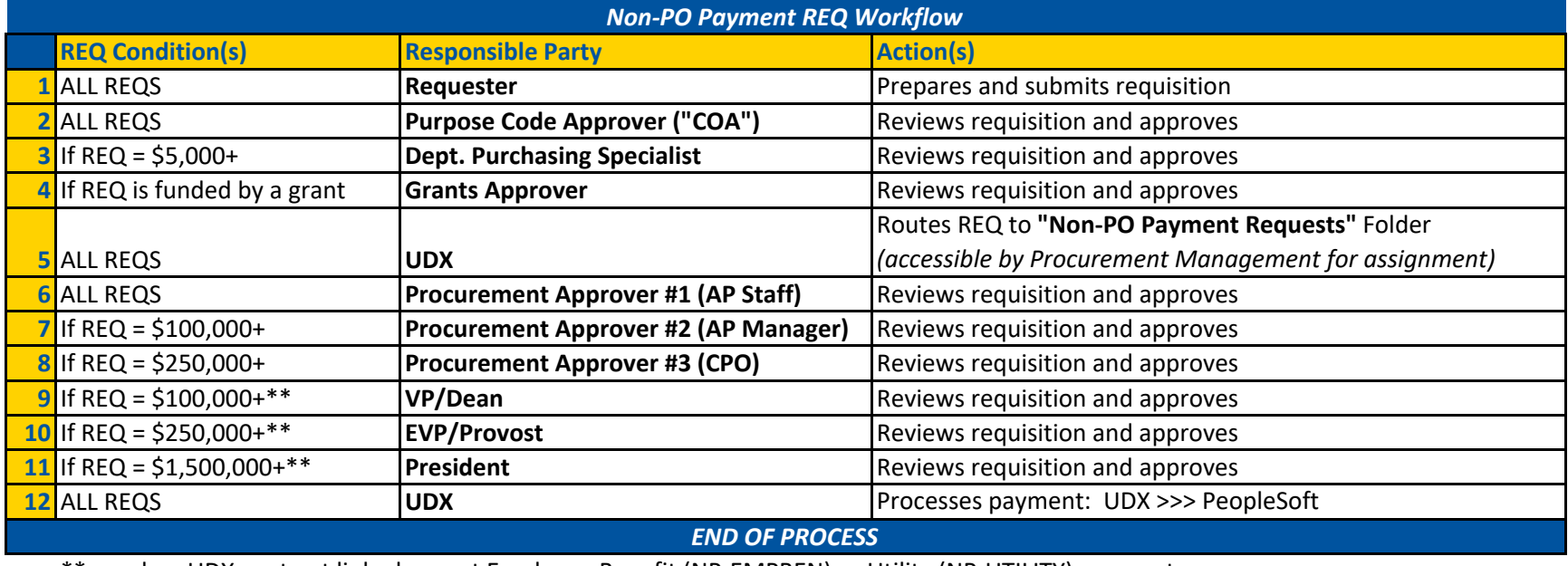

\*\* ‐ and no UDX contract linked, or not Employee Benefit (NP‐EMPBEN) or Utility (NP‐UTILITY) payment